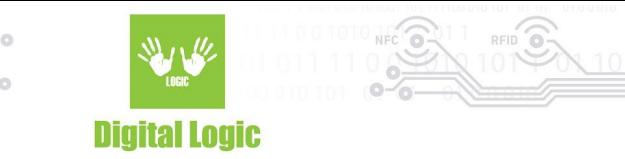

# uFCoder API - Recommended practices v1.0

**Digital Logic Ltd.** 

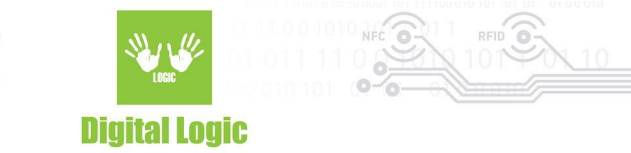

#### **Table of contents**

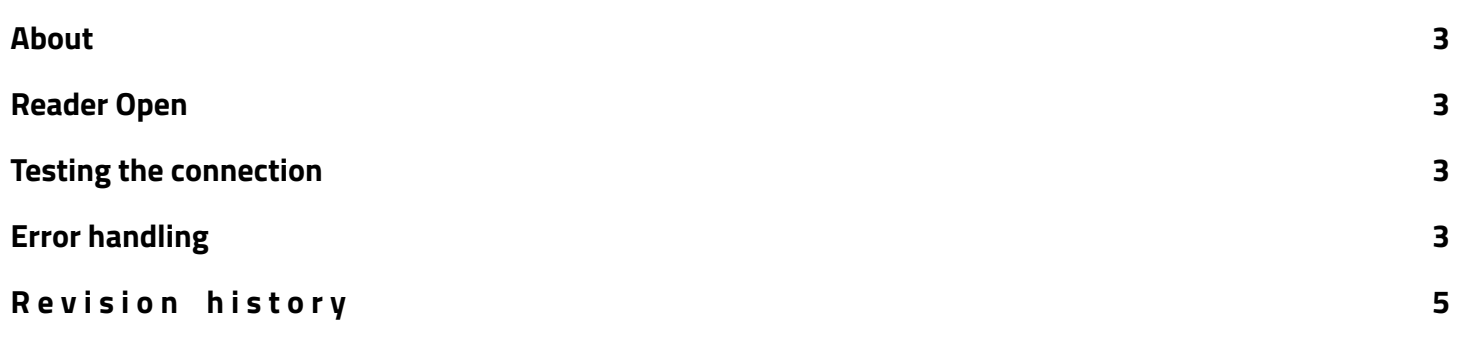

**Digital Logic Ltd.** 

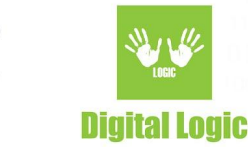

#### <span id="page-2-0"></span>**About**

This document covers most oftenly addressed issues & suggestions for overcoming problems with µFR API integration.

## <span id="page-2-1"></span>**Reader Open**

When using a cable connection with  $\mu$ FR series devices, the simplest way to establish communication would be using the ReaderOpen() method. The algorithm behind the ReaderOpen() method ensures establishing communication with almost all of the uFR Series readers.

In cases where some settings of the device were altered, e.g baudrate or RTS, it is recommended to use more advanced version of this method and provide the necessary parameters: ReaderOpenEx()

For more details, refer to the following documents in our *ufr-doc git [repository](https://www.d-logic.com/code/nfc-rfid-reader-sdk/ufr-doc)*:

- uFR Series NFC Reader API
- Reader Open Examples
- Reader opening possible problems

## <span id="page-2-2"></span>**Testing the connection**

The most straightforward way of checking if the device is connected and communication still established, is using the ReaderStillConnected() method from our API. If the method returns UFR\_OK, parameter value should be 1 if the device is still available, and 0 in case of error(s) or a disconnect.

# <span id="page-2-3"></span>**Error handling**

Unstable connection with the device, such as malfunctioning cable/network connection (depending on previously discussed methods of establishing communication) or interference with reader's NFC field, may lead to errors.

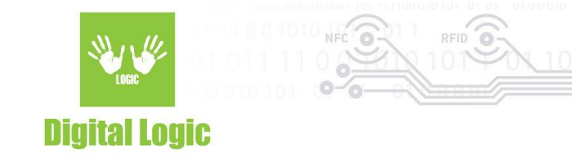

Most frequent error codes returned via our API:

- UFR\_NO\_CARD No card was detected in readers' NFC field. Indicates that either simply there was no card present in the readers' field at the time, or that the scanned card is not supported by the device.
- UFR\_COMMUNICATION\_ERROR Indicates that data was transmitted, but the response was invalid. E.g data was corrupted in the process.
- UFR\_COMMUNICATION\_BREAK Indicates that insufficient data was transmitted, e.g an unexpected connection loss occurred. It is recommended to make a small pause and then check with ReaderStillConnected() if the reader is still present and confirm if it was a temporary data loss.
- UFR\_FT\_STATUS\_ERROR\_# Indicates error occurred within FTDI driver. Since FTDI driver/library is a dependency of the uFCoder library, it is uncommon to experience these errors. Most frequent error would be UFR\_STATUS\_ERROR\_2. This error code most often implies a non-existent connection with the reader. Usually, ReaderOpen/Ex() was not called or it failed beforehand.

For the UFR\_COMMUNICATION \* errors, other than checking with ReaderStillConnected() method, we suggest implementing a retry loop with a delay of e.g 20-30 ms between method calls. If the retries fail, try re-establishing communication with the reader via ReaderOpen()/ReaderOpenEx() methods.

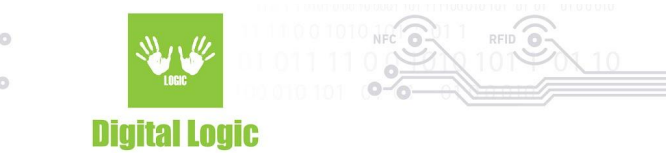

#### <span id="page-4-0"></span>**R e v i s i o n h i s t o r y**

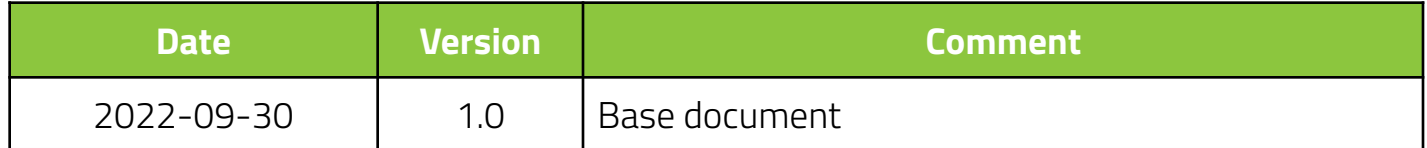

**Digital Logic Ltd.**